### ANATOMY OF A PATRON RECORD

ALL-CAPS ALL THE TIME!!! These are the ONLY fields that should be used.

- 1) Basic Info Tab
  - a. First Name, Middle Name, Last Name
  - b. User ID
  - c. Profile
  - d. Library
  - e. Charge History
- 2) Privilege Tab
  - a. Renew patron card
  - b. Set PIN
  - c. Bar patron
  - d. Edit # of Claims Returned items
- 3) Demographics Tab
  - a. User Categories
  - b. Birthdate
  - c. Language (which doesn't seem to affect anything now but might at some point)
- 4) Address Tab
  - a. Phone
  - b. Street
  - c. PO\_BOX (when applicable)
  - d. City/State
  - e. Zip
  - f. Email
  - g. Care/Of (when applicable)
- 5) Extended Info
  - a. Notes, Comments
  - b. Lost Item (auto-populated. Should remove titles if item comes back)

### Basic Info Tab:

#### Name:

- Should be entered as written on ID
- Do NOT use Preferred Name
- No punctuation after Middle Initial

### User Profile: See separate handout.

The User Profile, combined with the User Home Library and the Circulation Map, controls how the patron interacts with the circulation system.

Profile determines:

- Whether patron *could* get billed
- How long before card expires (IF it expires)
- Whether patron can renew card online
- Checkout limit
- Hold limit

- Overdue limit
- Block limit
- Whether checkout increases the checkout count on an item

### **User Library:**

- Determines whose Local Hold items a patron can place holds on.
- Determines which library gets \$\$ for UI bill or fines paid online in the catalog.
- Determines your statistics for # of patrons

### **Charge History:**

- Is off (set to NOHISTORY) by default when registering a patron
- Can be controlled by the patron in Enterprise or by staff in WorkFlows
- Only records an item once it has been returned.
- Only options are ALLCHARGES or NOHISTORY.
- Can only be erased by Melissa or I

# **Privilege Tab:**

- Renew patron card Be sure to check address, phone & UserCats 1&2 before renewing
- Change PIN We are sticking with 4-digit PINs for now.
- Bar patron for special cases
- Edit # of Claims Returned items If items actually were returned or got paid for, you can reset this #.
- Most of these fields require an override

# **Demographics Tab**:

### **User Categories:**

- User Category 1
  - Critical for funding and statistics.
  - Municipality in which the patron lives.
  - Worth double-checking periodically. Like when cards get renewed.
  - Let Karla know if you come across patrons who live in area w/o a code
- User Category 2
  - County in which the patron resides
  - o Used for statistics and funding
  - Used for spot-checking: is address and Ucat1 in this County?
- User Category 3
  - o Gender
  - Not critical for anything anymore
- Birth Date
  - o Important for identification/duplicate checking
  - o Important for UMS to identify minors and send collection notice to parents
  - o Important for libraries that allow parents to restrict children's card

#### ANATOMY OF A PATRON RECORD

# Address Tab:

Add Below, Add Above, Remove lines using the gadgets. Must use Red X gadget to remove all data in a field—esp email.

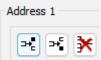

- Phone
  - Used for looking up patron/Duplicate Checking
  - Used for phone notices
- Street
  - Mailing Address
  - Used for notices (esp bill, collection agency)
  - Used for Duplicate Checking
  - Used for verifying User Cat1 (Usually)
- PO\_BOX
  - o When applicable
- City/State
  - o No punctuation
  - Use official 2-letter state abbreviation
- Zip
  - Must include 5 digit zip code
  - May include +4 zip. XXXXX-XXXX format. No spaces.
- Care/of
  - o Optional

Remember that, if used, any-and-all these fields will appear

- On Notices
- In the public catalog
- To staff at time of checkout

### Extended Info Tab:

- Notes
  - Do not appear in the catalog
  - Should be as discreet and brief as possible while providing enough info to inform other staff
  - Should be cleaned out if/when issue resolved
  - Are NOT searchable
- Comments
  - Are the same as Notes except searchable
- LostItem
  - Are the same as Comments, except populated automatically by the system